## PDF notes

JAD E magazine is produced in high resolution and should display well on most monitors/ screens. It has been designed so pages can be viewed individually. Should you have difficulty reading the text you should be able to enlarge it within Adobe Acrobat Reader to a more comfortable level. Copy and print protection has been enabled (you will be unable to copy or print from this file) to protect the copyright of our contributors.

## PDF SETTINGS

You should set your Acrobat Reader to 'view single pages' and either 'fit to screen', or 'view full screen' (hit the Esc key to return to the pdf window) for the best viewing experience.

## QUICK LINK NAVIGATIOI

You can navigate through this magazine in the traditional manner using the 'forward/ back', 'left/right' arrow keys in Acrobat, or use the arrow keys on your keyboard. If you do not want to read each page in turn, but want to go direct to a contributor, story, feature, article or page, just click on the button beside its entry on the contents page. None of the website address links are active and you will not be sent outside the magazine or onto THE INternet. The internet. The internet is a state of the internet in the internet. The internet is a state of the arrow keys

# Contents.

- *3 Correspondence*
- *4 Chris Morley photography*
- *13 'The Interval' fiction by Martin Finlay*
- *21 Turning Japanese by Carol Kelly*
	- *22 Yelena Tylkina art*
	- *28 Page of Enlightenment Sisters Are Doing It For Themselves by Ralph Storer*
- *29 Celluloid Celebrity: Zara Phillips by Emily Cotch*
- *34 Anton Volkov photography*
- *43 'My Swinging Vacation' fiction by Jill Baby*
- *49 Harmony photography*
- *58 True Erotica*

*Ancient Greek Vase Painting by Kursty Jones*

*60 Ken Clarke - photography*

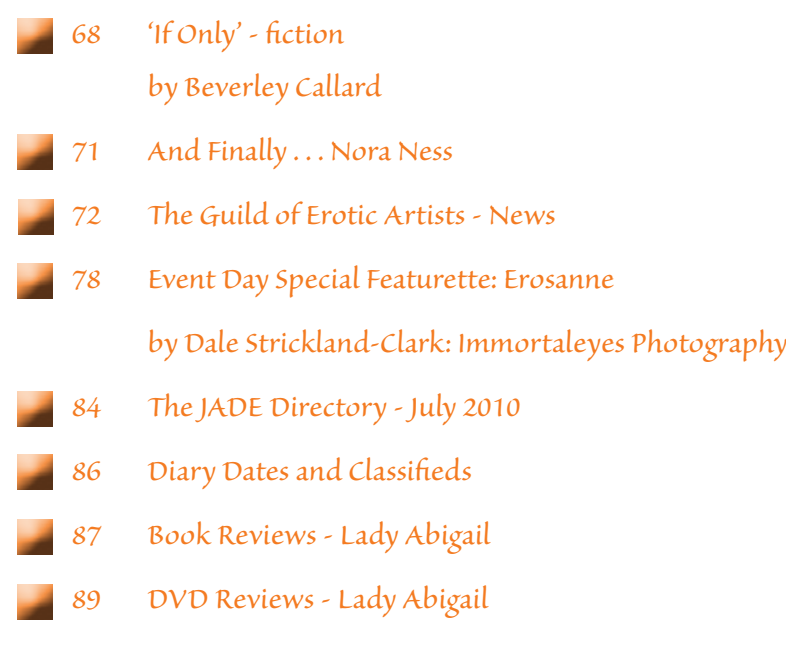

*92 Editorial Contact Details*

*Cover: Nicole Klein*

## *Seductive High Quality Erotica At Your Fingertips* Exercrive High Quality Erotica At Your Fingertips<br>We recommend using your keyboard's 'left and right' arrow keys to turn the pages.

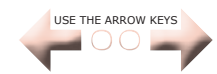